## Discrete Math & Functional Programming – CSCI 054 – Spring  $2024$ Instructor: Osborn

Homework  $3(23 \text{ point(s)})$ Due: 10:00PM on Sunday

- For this assignment you should continue working with the same partner(s) that you worked with for week02-ps. Only one of you should turn in the code on Gradescope. but that person should make sure to add everyone else as a collaborator.
- Please make sure you understand the collaboration rules. In particular, a given pair/triple should never be looking at any one else's working code or anything functionally equivalent (e.g. listening to them read out their code, looking for samples on whiteboards or online, asking the TA to check against the solutions, etc). If you have any questions, you are expected to check with Professor Osborn beforehand!
- The template file week03-ps-template.hs has the types for each of the functions. There is a comment above each that simply names the function. Make sure to augment that comment with a description of what the function does. This is in addition to other comments you might want to include in your file.
- The only list functions that you are allowed to use in your code are: head, tail, length, and reverse.

## 1. [14 point(s)] Luhn algorithm

The Luhn Algorithm is an algorithm for verifying the validity of a credit card. Given a number, the algorithm works as follows:

- Write the number as a sequence of decimal digits in the usual left-to-right order. Starting at the right, double every second value. (That is, start by doubling the next-to-last digit.)
- Add the digits of the resulting sequence.
- Compute the remainder when the above sum is divided by 10.
- The number is valid if the remainder is 0.

For example, here is how the algorithm checks the number 13573:

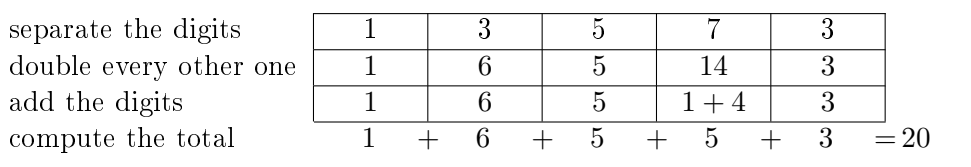

Therefore the number 13573 is valid because 20 is a multiple of 10. Usually, the last (rightmost) digit of an account number is the check digit. It is chosen to make the Luhn algorithm work out correctly. In the above example, 1357 is the "real" account number and 3 is the check digit. [1](#page-1-0)

For this problem you will write implement a function that verifies if a given number satisfies the Luhn algorithm. We'll break this down into several functions as follows:

- (a) Write a function toDigits :: Integer -> [Integer] that converts a positive integer to a list of digits. If the given integer is less than 1, the function should return an empty list.
- (b) Write a function toDigitsRev :: Integer -> [Integer] that does the same thing, but with the digits in reverse order.
- (c) Write a function doubleEveryOther :: [Integer] -> [Integer] which doubles every other number starting from the right. In other words, the last digit is not doubled, but the second-to-last digit is doubled, the third-from-last digit is not doubled, and so on.
- (d) The output of doubleEveryOther is a list of integers between 0 and 18 (inclusive). Write a function sumDigits :: [Integer] -> Integer that returns the sum of all the digits (note that sumDigits [1, 14] should evaluate to 6).
- (e) Finally, write a function validate :: Integer -> Bool which takes an integer and returns True if it's a valid credit card number and False otherwise. This function should use most (but possibly not all, depending on how you choose to implement validate) of the previous functions.

## 2. [9 point(s)] Substitution Ciphers

Encryption takes plaintext, which is a human-readable message that is to be kept secret, and turns it into *ciphertext*, which is the encoded version that is hopefully inaccessible to anyone who does not know how to decrypt it. Often there is an additional piece of information called the key that allows someone to decode the ciphertext back into its human-readable plaintext form.

The Caesar cipher is one of the simplest forms of encryption. We choose a constant shift distance  $k$  and replace each letter by its  $k$ th successor. The following show the substitutions for a shift of 4.

> ABCDEFGHIJKLMNOPQRSTUVWXYZ EFGHIJKLMNOPQRSTUVWXYZ ABCD

<span id="page-1-0"></span> $1$ Security warning: Be cautious with real credit card numbers and avoid typing them into files. There are websites like <http://www.getcreditcardnumbers.com/>from which you can get "valid looking" numbers for testing. Life warning: Do not try to buy anything with a card number from one of these sites.

In encrypting the plaintext, the letter A becomes E, B becomes F, and so on. When we reach the end of the alphabet, we wrap around to the beginning. To keep things simple, we use only uppercase letters plus the blank space, denoted  $\mathbf{u}$ . When we encrypt the blank space, we hide the word structure of the message and make it harder to decrypt. With a shift of size 4, SAGEHEN becomes WEKILIR, and MEET AT MIDNIGHT becomes QIIXDEXDQMHRMKLX.

Caesar ciphers are easy to decipher because all you need to know is the translation of one letter. That reveals the shift and all the letter translations are known. With our alphabet, including the blank space, there are  $27$  different shifts. One of them, the zero shift, does not change the message at all and is useless for secrecy. Thus there are 26 possible keys  $-$  much too small a number. An adversary could easily try all 26 possibilities and decrypt a message. We'll see something more sophisticated in the next problem.

Naturally we'll implement encrypt (and decrypt). To do this you should implement the following functions:

 $\bullet$  sanitize :: [Char]  $\rightarrow$  [Char]: this function converts a list of characters to a new list from which all characters other than blanks and letters have been removed and in which all letters have been shifted to uppercase. For example, sanitize "I recurse, therefore I am." should evaluate to "I RECURSE THEREFORE I AM".

Note: this is a beautiful fit for map and filter!

• caesar :: Integer -> [Char] -> [Char]: this function takes an integer and a string and encodes the string using the shift specified by the integer. For example, caesar 7 "I recurse, therefore I am." should evaluate to "PGYLJAYZLG OLYLMVYLGPGHT".

Note: there are different ways to write this functon. One possibility would be to implement a helper function with a type signature  $Int \rightarrow Char -$  Char that shifts a single character by the given amount. Then you could use map to apply this helper function to the entire message.

If the integer shift n is greater than 27 then caesar n should do the same thing as caesar (n-27). If the integer shift n is less than 0 then caesar n should do the same thing as caesar (n+27).